# **ADVANTECH**

# PCM-29R1TX 1-Port iLink(TX), Long Distant Display Transmitter, RJ45 Startup Manual

Before installation, please make sure that you have:

- • 1 x mPCIe module
- 1 x One Ethernet port I/O plate
- 1 x Wired signal & power cable
- 1 x Startup Manual
- 1 x Warranty Card

If anything is missing or damaged, contact your distributor or sales representative immediately.

## **Installation**

PCM-29R1TX supports Embedded Automation PC UNO series. Please contact Advantech for detail models.

Some PC may need to modify BIOS setting before installing PCM-29R1TX as below:

- • Chipset->System Agent(SA) Configuration->Graphics Configuration->Primary Display[IGFX]
- • Chipset->North Bridge->Intel IGD Configuration->Primary IGFX Boot Display[CRT]
- Chipset->North Bridge->Intel IGD Configuration->Secondary IGFX Boot Display[EFP]

### **Documentation/Software Support Guide**

The Startup Manual is included in the package. The other support documentation such as datasheet and drivers can be accessed from Advantech's website.

### **Packing List UNO Embedded Computer Installation**

1. Remove the screws from the base plate and lift to remove.

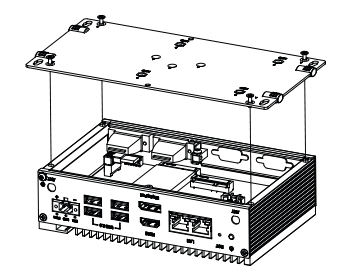

2. Insert the mini-PCIe card and secure the screws.

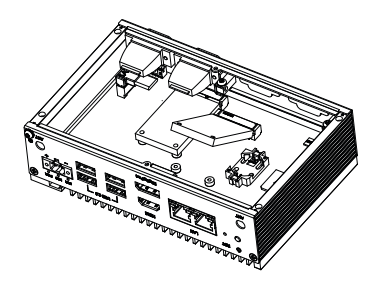

3. Remove the screws to remove the blank expansion plate.

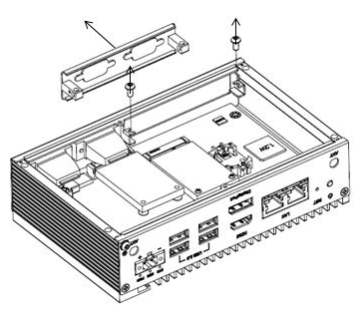

For more information on this and other Advantech products, please visit our website at:

#### **http://www.advantech.com**

For technical support and service, please visit our support website at:

#### **http://support.advantech.com**

This manual is for the PCM-29R1TX.

Part No. 200329R100 Print in China

1st Edition, April 2017

## **UNO Embedded Computer Installation (Cont.)**

4. Insert the PCM IO plate through the blanking plate hole and secure the screws.

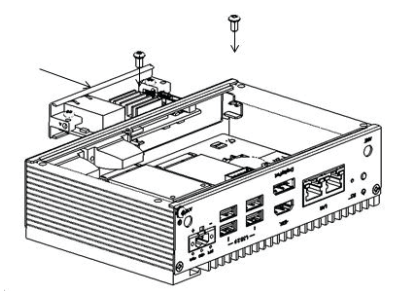

5. Connect PCM IO module with mini-PCIe card and power connector on MB via cable.

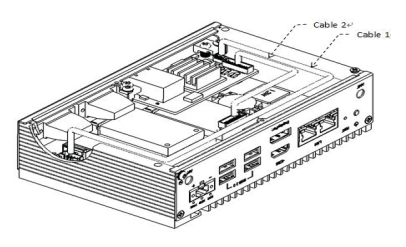

6. Fix base plate with screws.

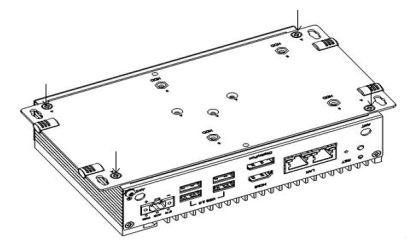

### **iLink system structure**

iLink is a long distance transmission technology. It replaces HDMI and USB cables by one Ethernet cable which can extend transmission distance up to 100M between PC and touch panel.

iLink system is constructed with Transmitter and Receiver. Please refer to following system structure.

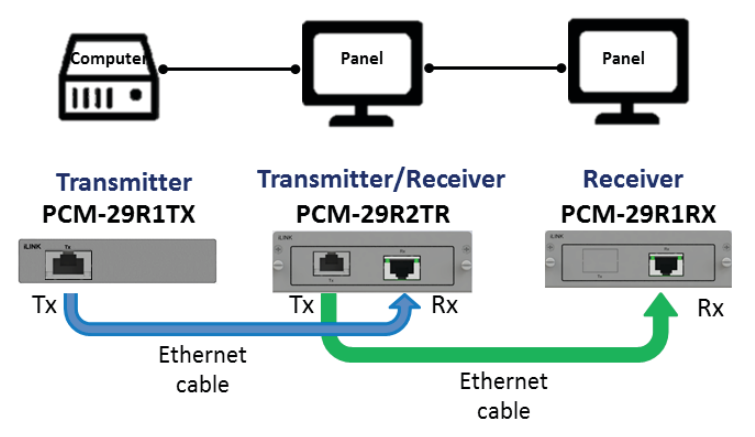